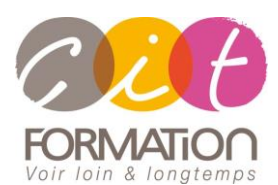

# **Déroulé de l'action**

#### **Modalités**

Session Inter-ou Intra En présentiel/Classe Virtuelle

#### **Horaires**

9H00-12H00 /13H30-17H00

## **Méthode pédagogique**

Alternance exposés théoriques et exercices pratiques (80% de pratique)

#### **Suivi et assistance**

Support de cours adapté Assistance téléphonique gratuite et illimitée

## **Validation des acquis**

Evaluation formative au travers de nombreux exercices tout au long de la formation permettant de valider les compétences acquises Attestation de stage

Emargement quotidien d'une feuille de présence

## **Accessibilité aux personnes handicapées**

Pour tout besoin d'accessibilité, contactez Véronique Constantin, référente handicap : v.constantin@cit.fr

# **HTML5 – CSS3 et JAVASCRIPT**

**Objectif** : Développeurs, chefs de projets Web souhaitant développer des sites Web ou applications avec HTML 5 et CSS3.

*À l'issue de la formation, le stagiaire sera capable de :*

- Disposer des compétences nécessaires au développement d'un site internet full HTML5 / CSS3
- Savoir produire des pages compatibles avec les différents navigateurs internet
- Être capable de créer des interactions dynamiques avec l'utilisateur sans développement serveur
- Comprendre comment tirer parti des dernières nouveautés HTLM5 comme le lecteur vidéo compatible mobiles

**Prérequis** : Connaissance internet standard, notions d'algorithmie

**- 5 jours -**

## **Présentation**

- HTML : le langage du Web
- Contexte historique

## **Environnement et structure**

- Concept et usage des balises
- Le bon usage des balises
- Particularités et pièges du HTML
- Le document HTML minimum

# **Mise en forme du document**

- Le texte simple
- Les objets d'un document
- L'en-tête d'un document HTML

# **Mise en forme du texte**

- Titres et paragraphes de texte
- Le contrôle de passage à la ligne
- Le formatage du texte, l'alignement
- La taille, la couleur et la police
- Les caractères spéciaux
- Les commentaires
- Les autres balises de texte

## **Les listes**

- Numérotées, à puces, imbriquées
- Les listes de définition

## **Les tableaux**

- Cellules de tableau et fusion des cellules
- Gestion de la taille du tableau
- En-tête et légende
- Les bordures
- Les groupes de colonnes et de lignes

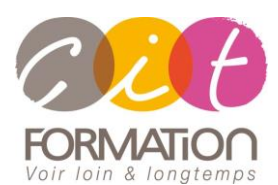

# **Déroulé de l'action**

#### **Modalités**

Session Inter-ou Intra En présentiel/Classe Virtuelle

#### **Horaires**

9H00-12H00 /13H30-17H00

## **Méthode pédagogique**

Alternance exposés théoriques et exercices pratiques (80% de pratique)

## **Suivi et assistance**

Support de cours adapté Assistance téléphonique gratuite et illimitée

## **Validation des acquis**

Evaluation formative au travers de nombreux exercices tout au long de la formation permettant de valider les compétences acquises Attestation de stage Emargement quotidien d'une feuille de présence

## **Accessibilité aux personnes handicapées**

Pour tout besoin d'accessibilité, contactez Véronique Constantin, référente handicap : v.constantin@cit.fr

# **HTML5 – CSS3 et JAVASCRIPT**

# **Les hypertextes**

- La balise de liens
- Les différents types de liens : vers une autre page, vers un site Web, de téléchargement...
- Les Target
- L'attribut titre
- La couleur des liens
- Liens et feuilles de style

# **Insertions d'images**

- L'insertion d'une image
- L'espace autour d'une image / L'alignement d'une image
- Couleur et image d'arrière-plan
- L'insertion d'un lien sur une image
- Les images réactives

## **Les formulaires**

- La déclaration de formulaire
- Zone de texte à une ligne
- Menu déroulant
- Boutons : radio, checkbox, d'envoi, d'annulation, de commande
- Les formulaires : cachés, de transfert de fichier, de mot de passe
- L'organisation des éléments d'un formulaire

# **Les méta-informations**

• Doctype ou DTD

# **Les feuilles de style**

- Les propriétés : couleur, police, marge,...
- Les classes
- Dynamiser un site avec CSS
- Gérer les positionnements

# **Introduction à JavaScript**

- JavaScript pour quoi faire ?
- L'environnement du client Web
- Le navigateur, les outils

# **JavaScript : le coeur du langage**

- La syntaxe
- Les variables, les fonctions globales, les opérateurs, les structures de contrôle
- Les fonctions : définition, arguments, fonctions littérales, fonctions sous forme de données
- Objets personnalisés et objets globaux
- Manipuler les tableaux, les dates, les chaînes de caractères

# **Les objets du navigateur**

- La hiérarchie des objets
- Les principaux objets : window, document, location, screen, navigator, form...
- Manipuler des fenêtres
- Gérer des timers

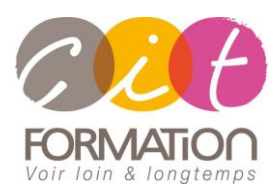

# **Déroulé de l'action**

#### **Modalités**

Session Inter-ou Intra En présentiel/Classe Virtuelle

#### **Horaires**

9H00-12H00 /13H30-17H00

## **Méthode pédagogique**

Alternance exposés théoriques et exercices pratiques (80% de pratique)

#### **Suivi et assistance**

Support de cours adapté Assistance téléphonique gratuite et illimitée

## **Validation des acquis**

Evaluation formative au travers de nombreux exercices tout au long de la formation permettant de valider les compétences acquises Attestation de stage

Emargement quotidien d'une feuille de présence

## **Accessibilité aux personnes handicapées**

Pour tout besoin d'accessibilité, contactez Véronique Constantin, référente handicap : v.constantin@cit.fr

# **HTML5 – CSS3 et JAVASCRIPT**

# **Introduction à HTML5**

- Contexte : fonctionnement d'un site internet
	- Histoire et normalisation du HTML
- La nouvelle vision HTML5
- Roadmap HTML5

# **Comment utiliser le HTML5 aujourd'hui**

- Savoir quand choisir le HTML5
- Utiliser le HTML5 avec des navigateurs qui ne le supportent pas

# **Le balisage HTML5**

- Structure d'une page
- Doctype
- Les nouveaux éléments et les éléments obsolètes
- HTML5 et CSS3

## **Les formulaires**

- La balise form
- Créer et utiliser des formulaires HTML5

# **Audio et vidéo**

- Les éléments audio et vidéo
- Les conteneurs, les codecs
- Compromis pour un site à forte audience

# **Vue d'ensemble des APIs**

- Les APIs HTML5
- Audio et vidéo
- Site web hors ligne
- Drag et Drop

## **Dessiner en HTML**

- Canvas vs SVG
- Contexte et accessibilité

## **La communication en HTML5**

- Les évènements
- Envoi de messages entre documents
- Envoi de messages par canaux
- Le push et les WebSockets pour plus de performances

# **La géolocalisation**

- Vue d'ensemble
- La vie privée de l'utilisateur

## **Stockage**

- Stockage local
- Stockage en session
- Bases de données SQL Web

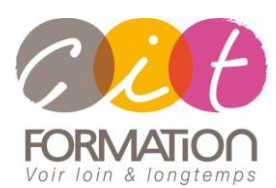

# **Déroulé de l'action**

#### **Modalités**

Session Inter-ou Intra En présentiel/Classe Virtuelle

# **Horaires**

9H00-12H00 /13H30-17H00

## **Méthode pédagogique**

Alternance exposés théoriques et exercices pratiques (80% de pratique)

## **Suivi et assistance**

Support de cours adapté Assistance téléphonique gratuite et illimitée

## **Validation des acquis**

Evaluation formative au travers de nombreux exercices tout au long de la formation permettant de valider les compétences acquises Attestation de stage Emargement quotidien d'une feuille de présence

## **Accessibilité aux personnes handicapées**

Pour tout besoin d'accessibilité, contactez Véronique Constantin, référente handicap : v.constantin@cit.fr

# **HTML5 – CSS3 et JAVASCRIPT**

# **CSS : standardiser des propriétés**

- Se passer d'images, éviter les astuces
- Coins arrondis, ombres portées, transparence, animations
- Autres nouveautés

# **CSS : mise en page et positionnement**

- Vue d'ensemble : clarifier le code, éviter la multiplication de div imbriquées
- Niveau de présentation
- Mise en page par patron
- Mise en page multi-colonnes
- Mise en page par boites horizontales ou verticales
- Positionnement par grille
- Autres nouveautés

•

• CSS pour mobiles et tablettes